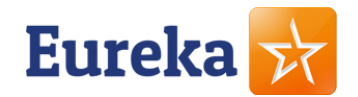

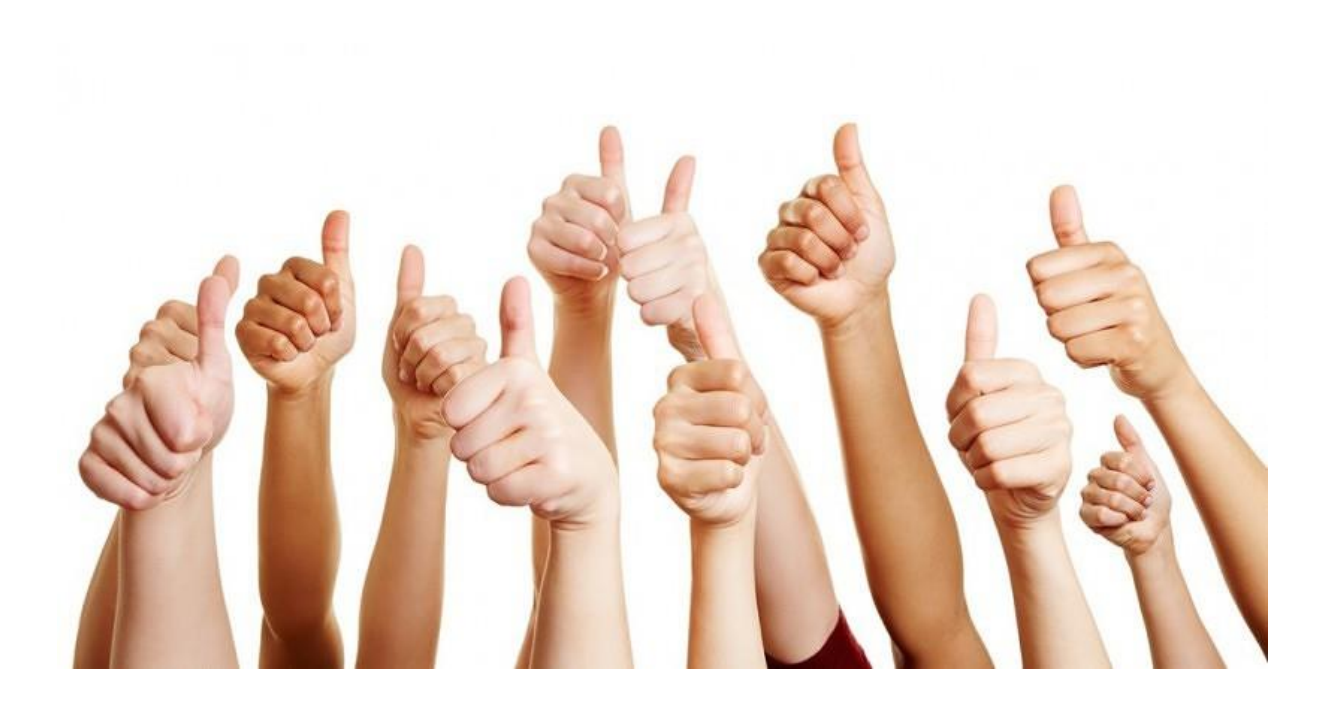

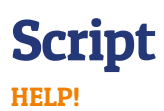

Versie 6 14 -06 -2023

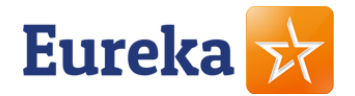

### Script; Wat te doen bij?

#### Inleiding

Dit script is bedoeld om kleine problemen zelf op te lossen op locatie. De informatie per klant over en met betrekking tot de examens vind je in het Examenportaal bij de klant onder de i.

Lukt het niet met het script, duurt het te lang of twijfel je? Altijd contact opnemen met de Servicedesk.

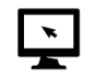

#### 1. Beeldscherm

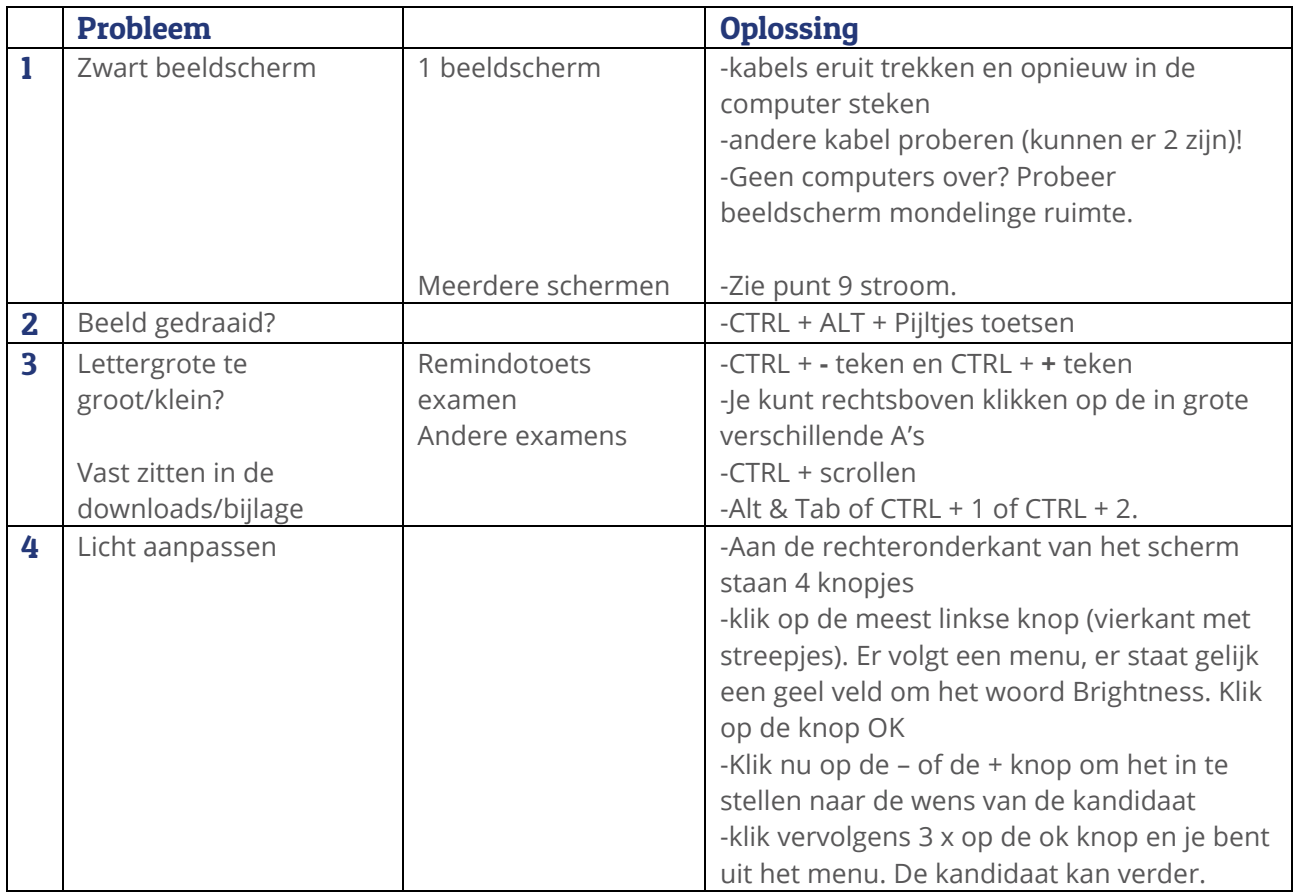

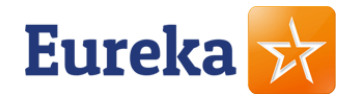

# $\blacktriangleright$

### 2. Computer

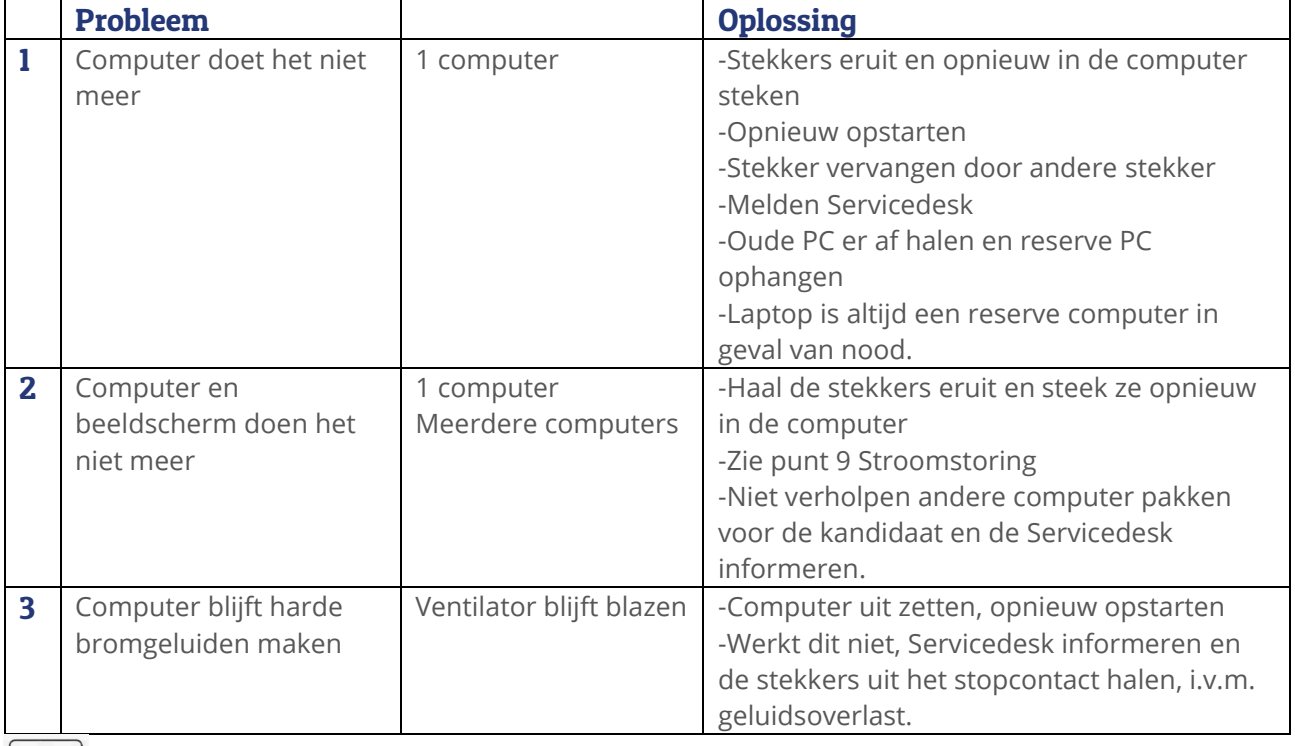

### 3. ID controle/inschrijven

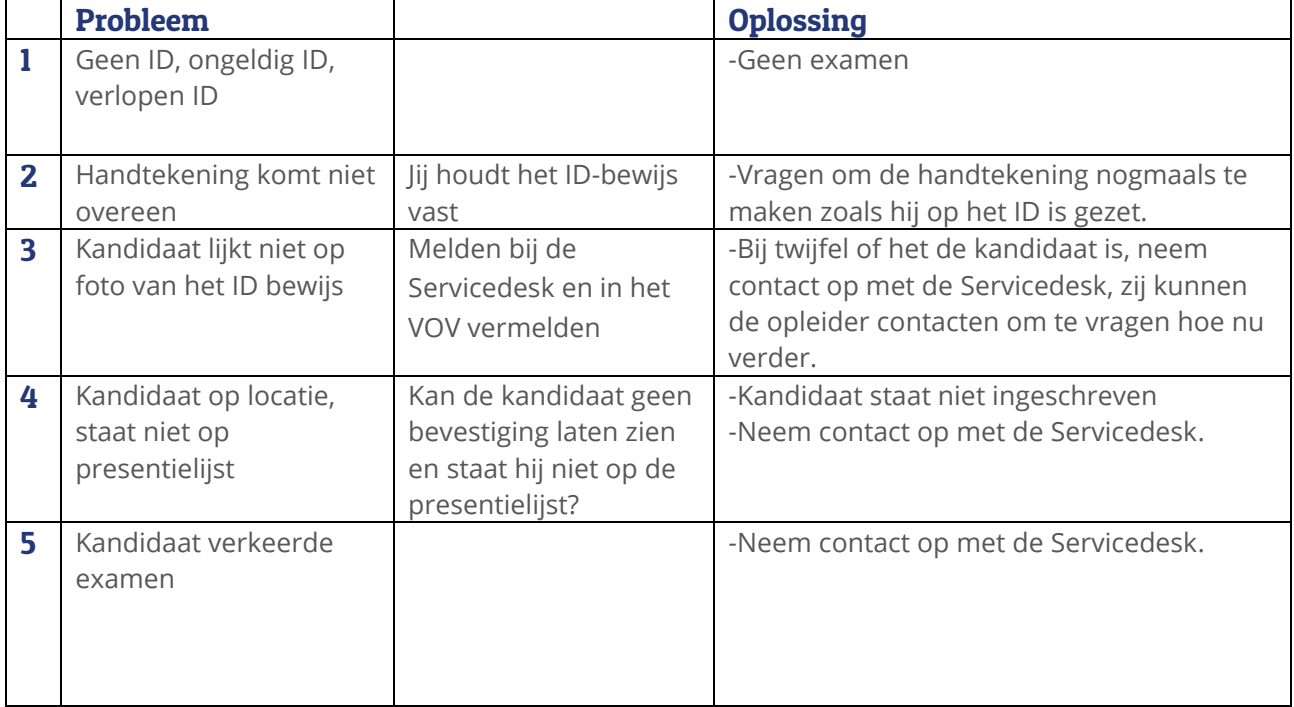

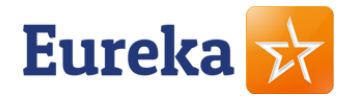

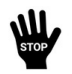

### 4. Frauderen

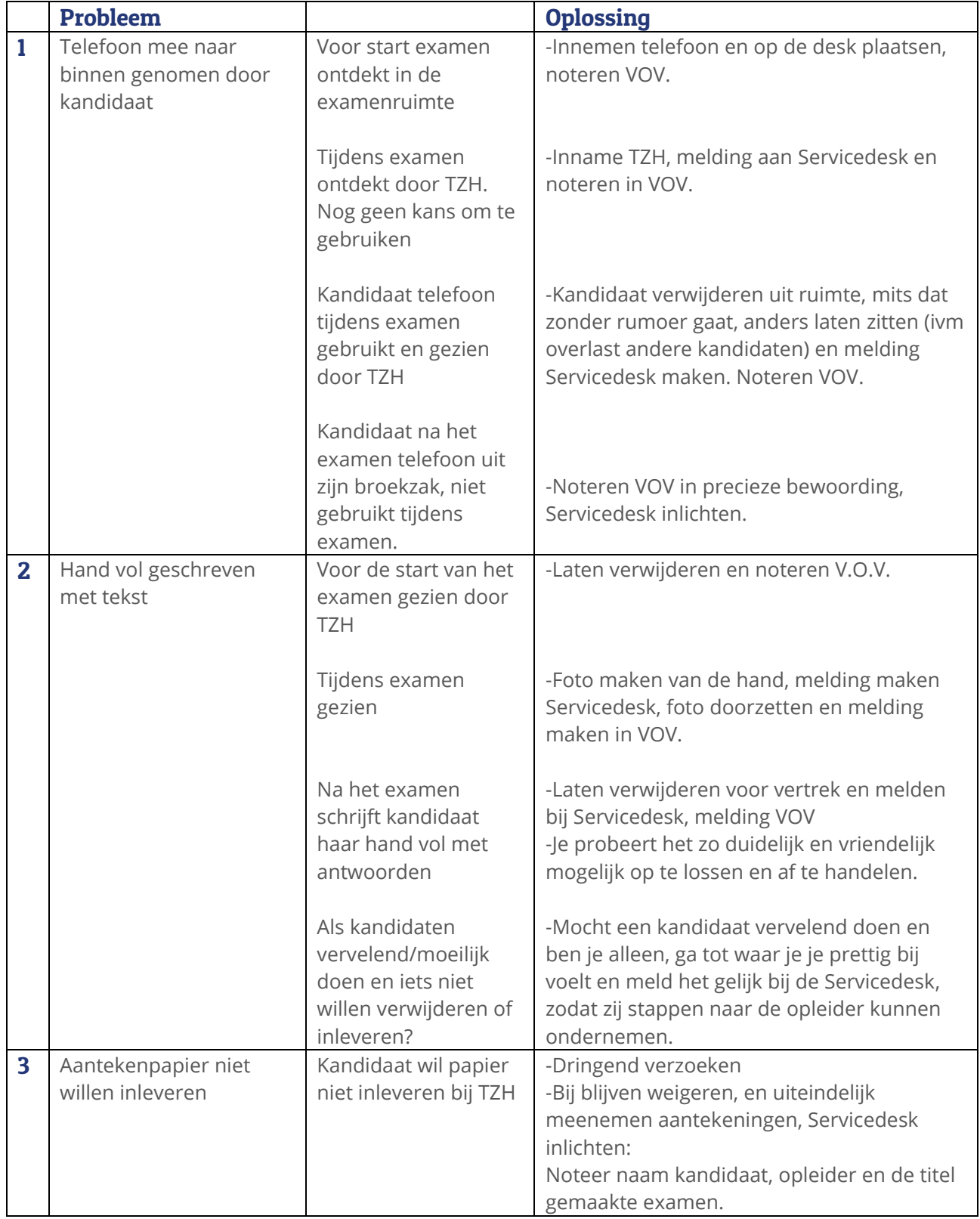

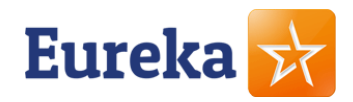

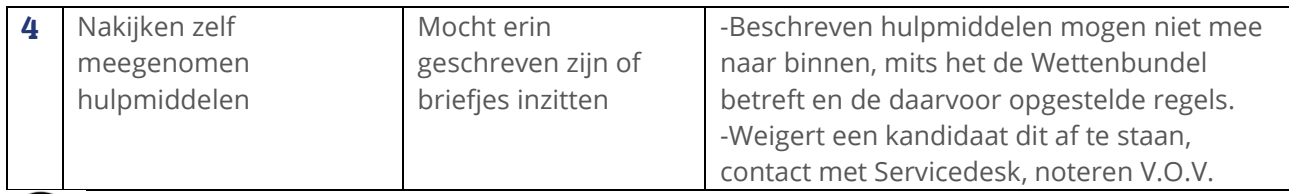

### $\overline{\mathcal{D}}$ 5. Geluid

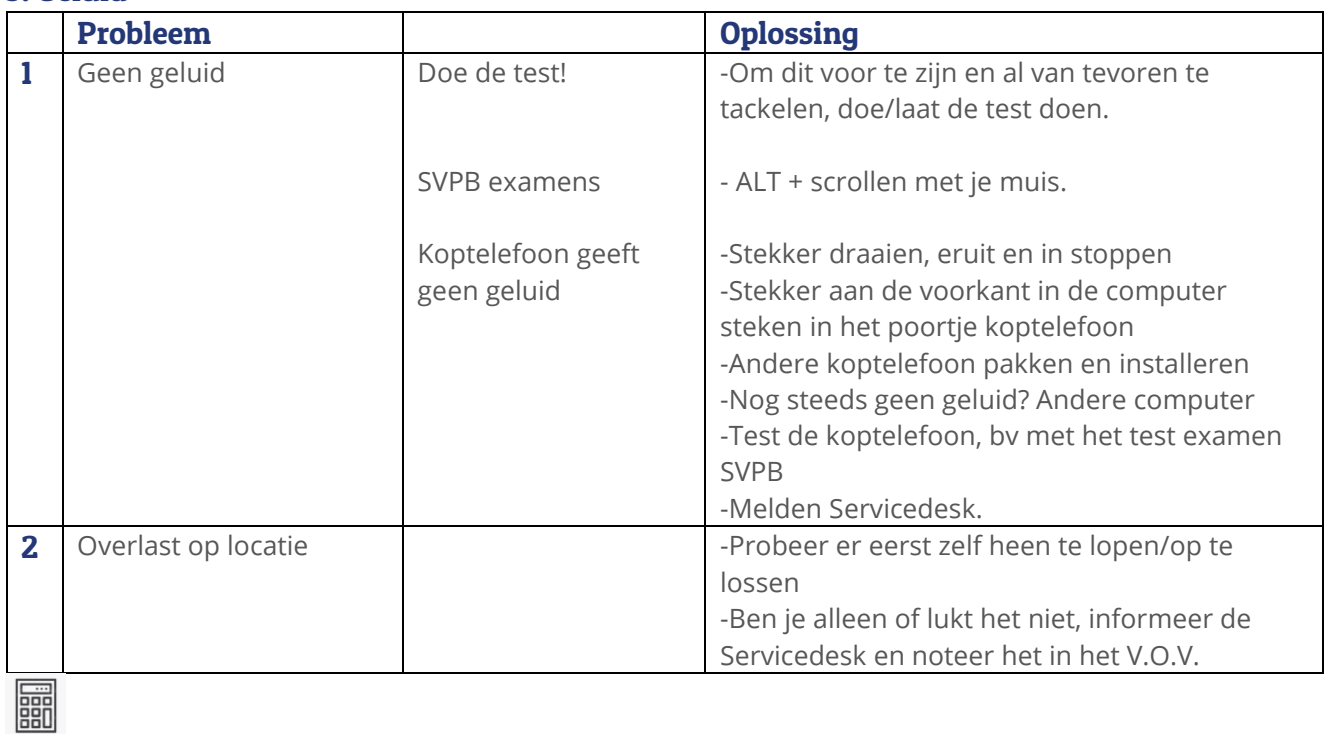

### 6. Hulpmiddelen

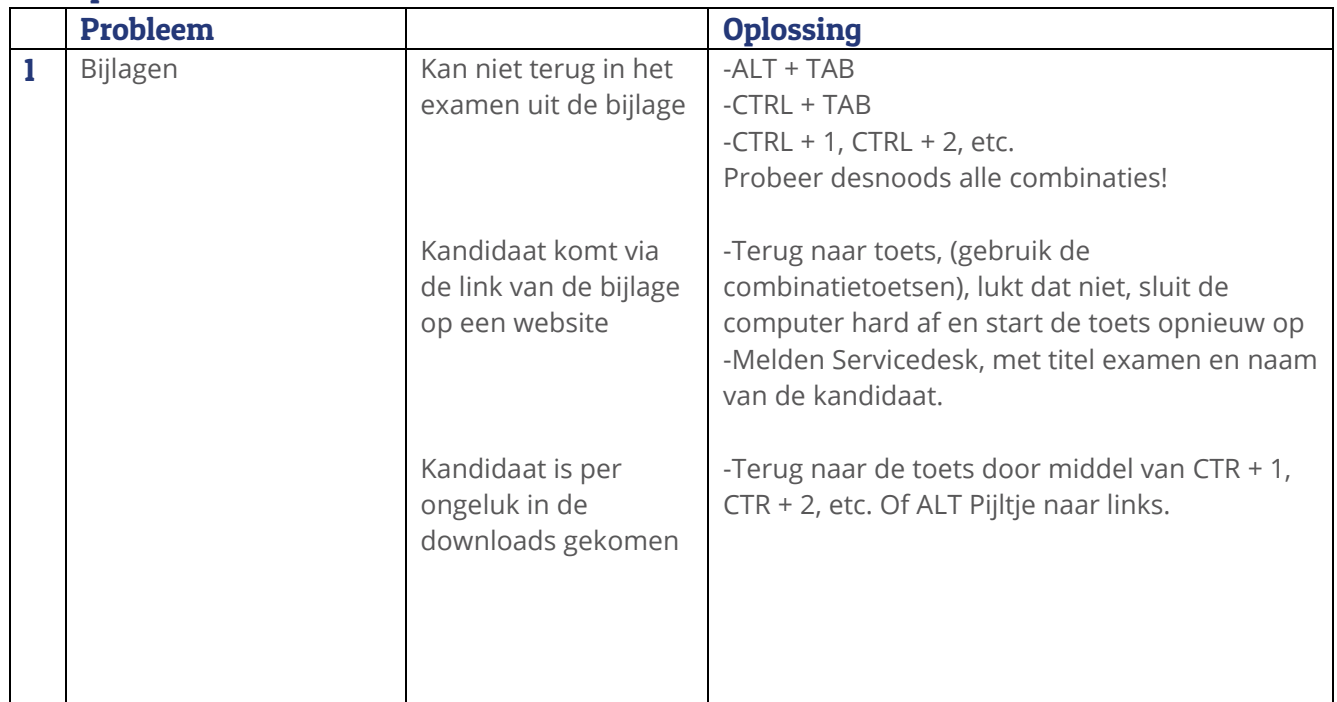

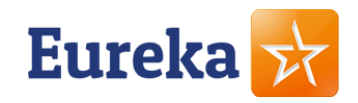

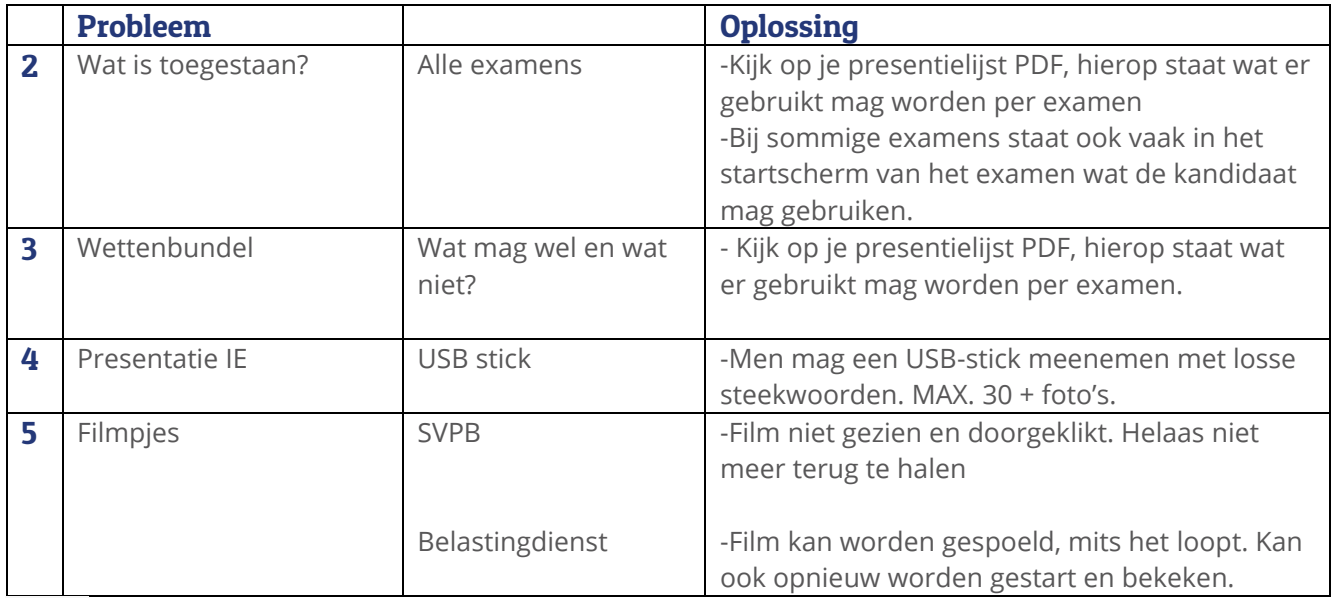

## $A$

### 7. Inloggen

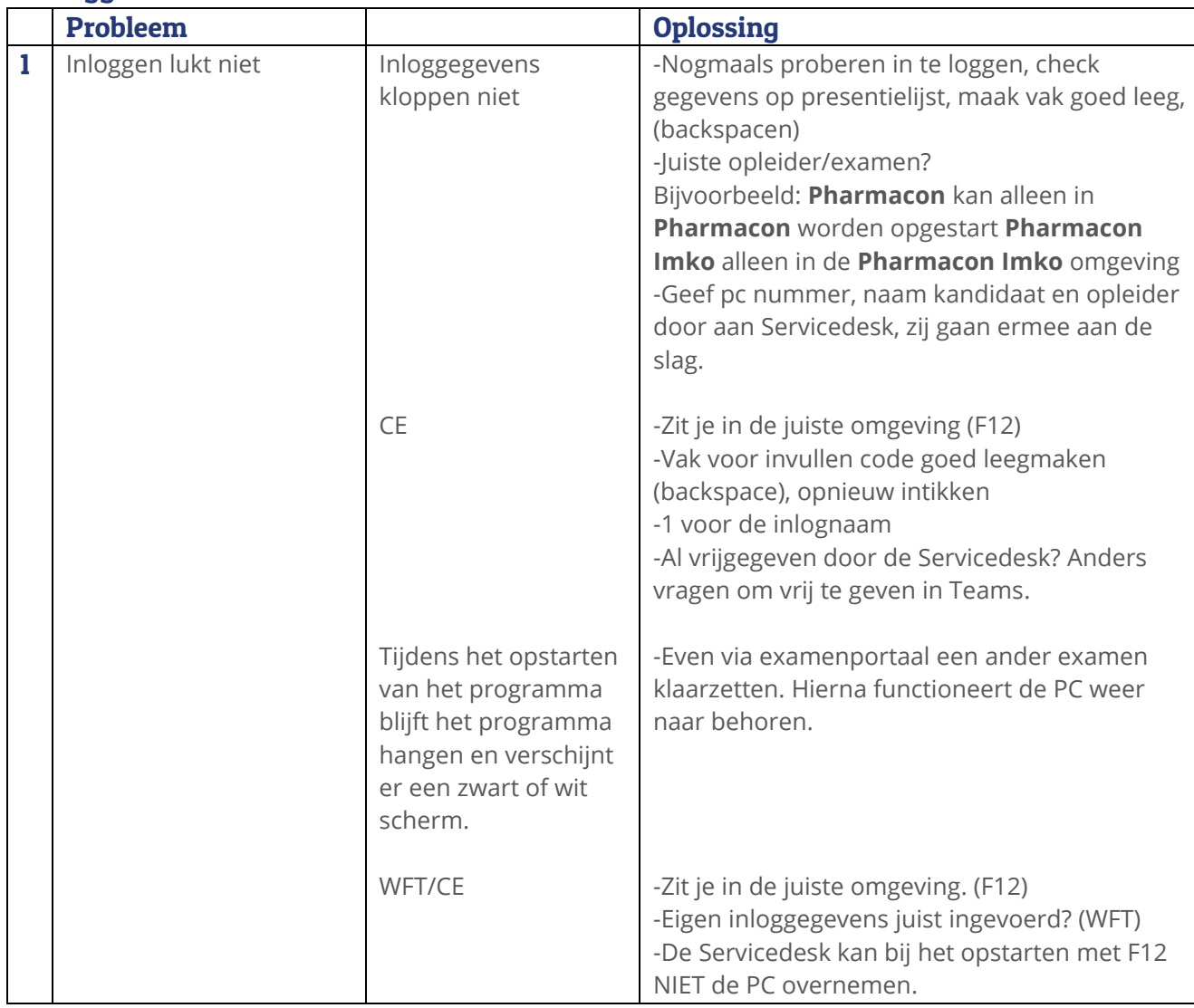

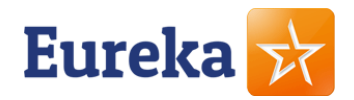

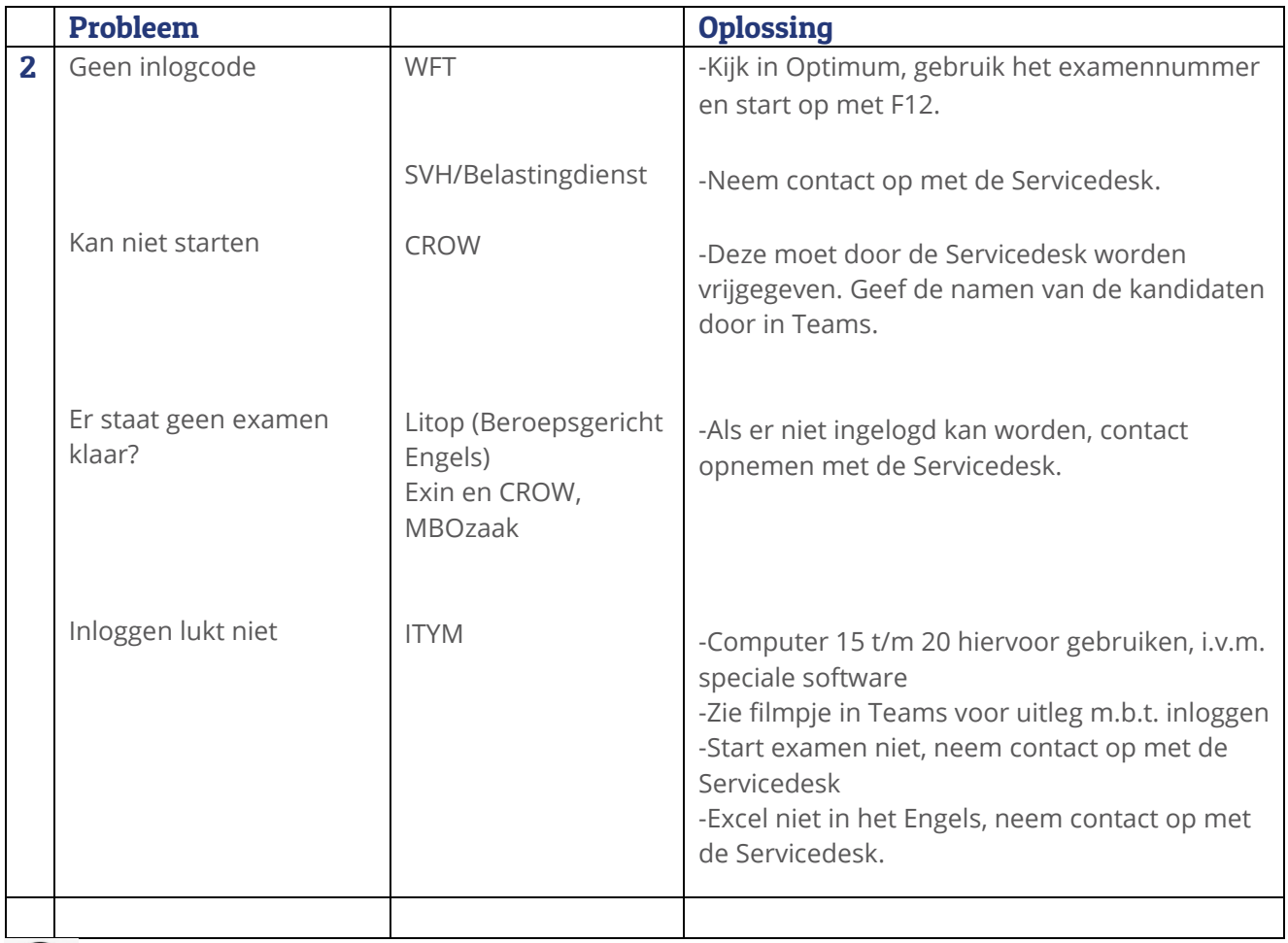

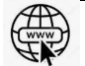

### 8. Internet

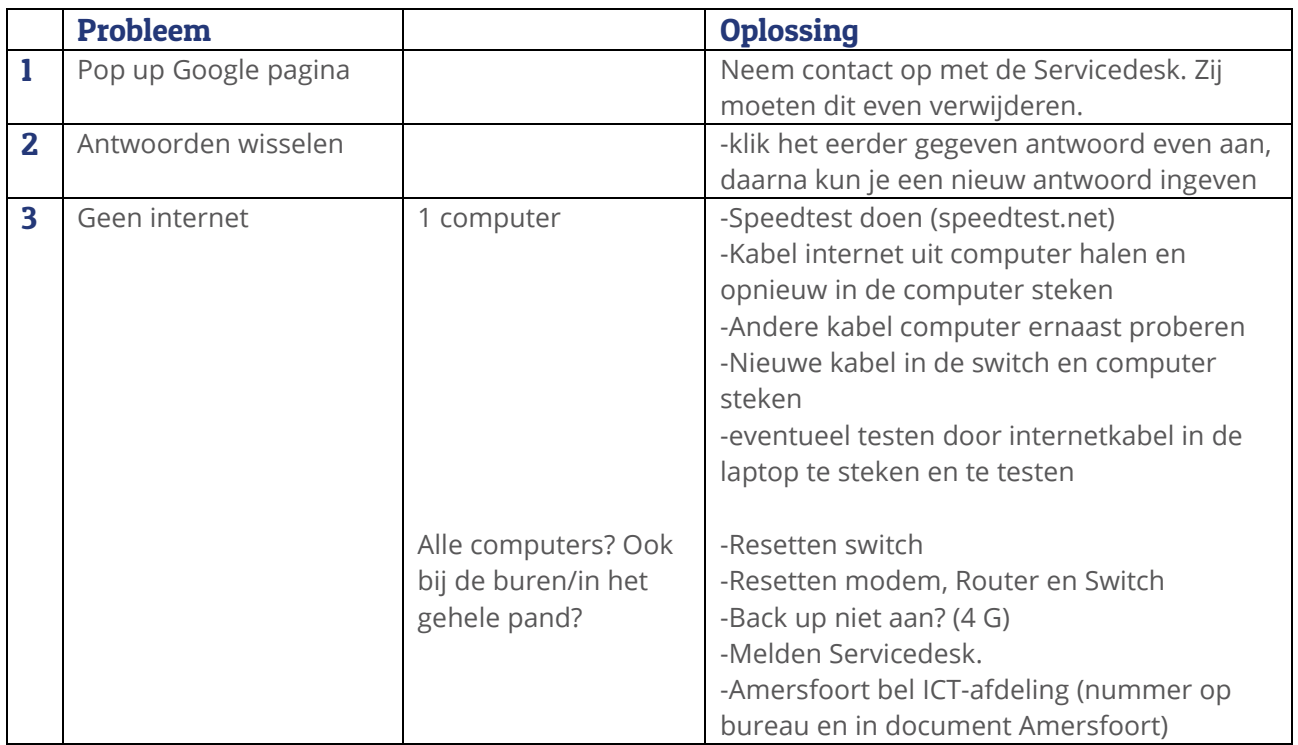

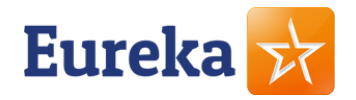

# $\zeta$

### 9. Stroom

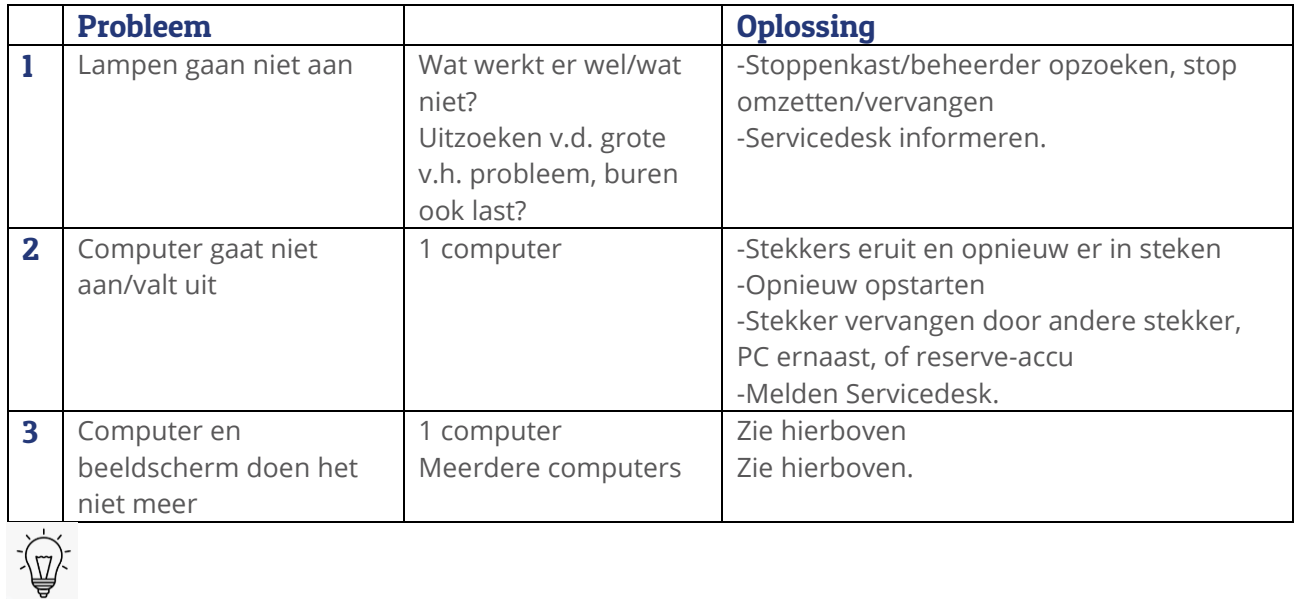

### 10. Overig

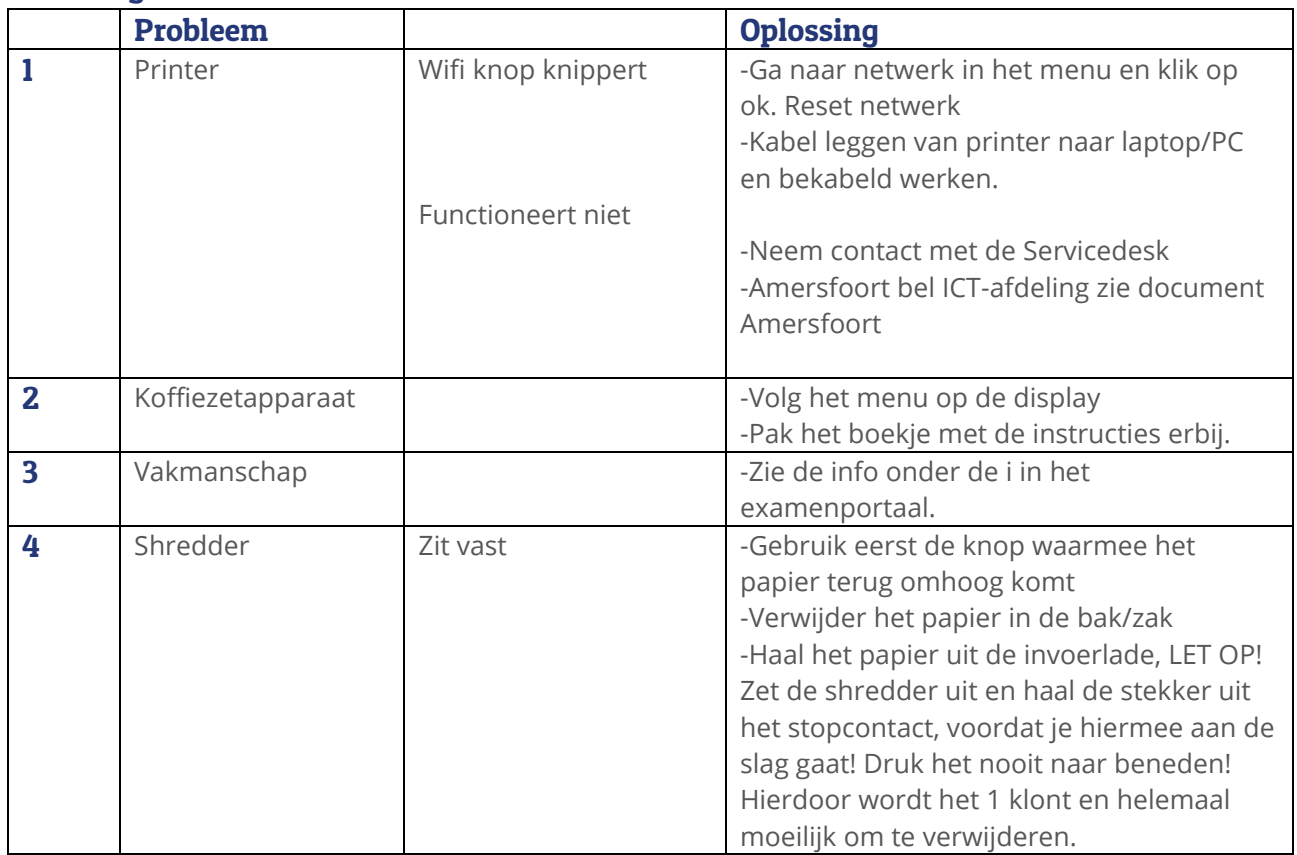